## **Федеральное государственное автономное образовательное учреждение высшего образования «Национальный исследовательский технологический университет «МИСиС» Новотроицкий филиал**

## Рабочая программа дисциплины (модуля)

# **Экология**

Закреплена за подразделением Кафедра математики и естествознания (Новотроицкий филиал)

Направление подготовки 09.03.03 Прикладная информатика

Профиль

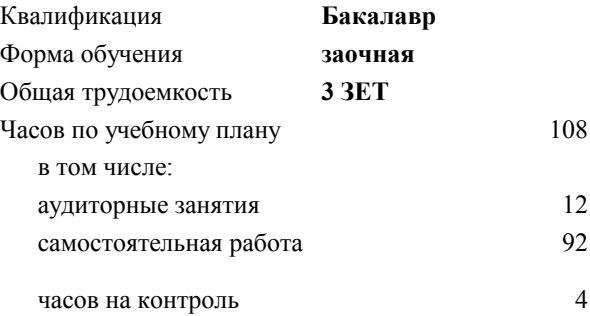

зачет 2 Формы контроля на курсах:

#### **Распределение часов дисциплины по курсам**

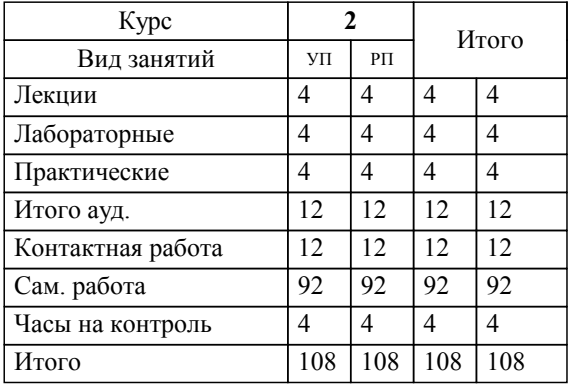

УП: 09.03.03\_20\_ Прикладная информатика $\overline{\Pi}$ ПрПИвТС заоч 2020.plx

Программу составил(и): *кпн, Нефедова Е.В.*

Рабочая программа

**Экология**

Разработана в соответствии с ОС ВО:

Самостоятельно устанавливаемый образовательный стандарт высшего образования Федеральное государственное автономное образовательное учреждение высшего образования «Национальный исследовательский технологический университет «МИСиС» по направлению подготовки 09.03.03 Прикладная информатика (уровень бакалавриата) (приказ от 05.03.2020 г. № № 95 о.в.)

#### Составлена на основании учебного плана:

Направление подготовки 09.03.03 Прикладная информатика Профиль. Прикладная информатика в технических системах, 09.03.03\_20\_ Прикладная информатика\_ПрПИвТС\_заоч\_2020.plx , утвержденного Ученым советом ФГАОУ ВО НИТУ "МИСиС" в составе соответствующей ОПОП ВО 21.05.2020, протокол № 10/зг

Утверждена в составе ОПОП ВО:

Направление подготовки 09.03.03 Прикладная информатика Профиль. Прикладная информатика в технических системах, , утвержденной Ученым советом ФГАОУ ВО НИТУ "МИСиС" 21.05.2020, протокол № 10/зг

**Кафедра математики и естествознания (Новотроицкий филиал)** Рабочая программа одобрена на заседании

Протокол от 24.06.2021 г., №11

Руководитель подразделения к.ф.-м.н., доцент Гюнтер Д.А.

### 1. ЦЕЛИ ОСВОЕНИЯ

1.1 Целью изучения дисциплины является формирование естественнонаучного мировоззрения и экологической культуры выпускника. В плане становления научного мировоззрения студентов дисциплина "Экология" призвана способствовать формированию представлений о человеке как о части природы, о единстве и самоценности всего живого и невозможности выживания человечества без сохранения биосферы. Выпускник должен овладеть основными методами научного познания, культурой полевых лабораторных исследований, познаниями в современных отраслях экологического знания, включая промышленную экологию, использование вторичных ресурсов, экономические вопросы использования природопользования

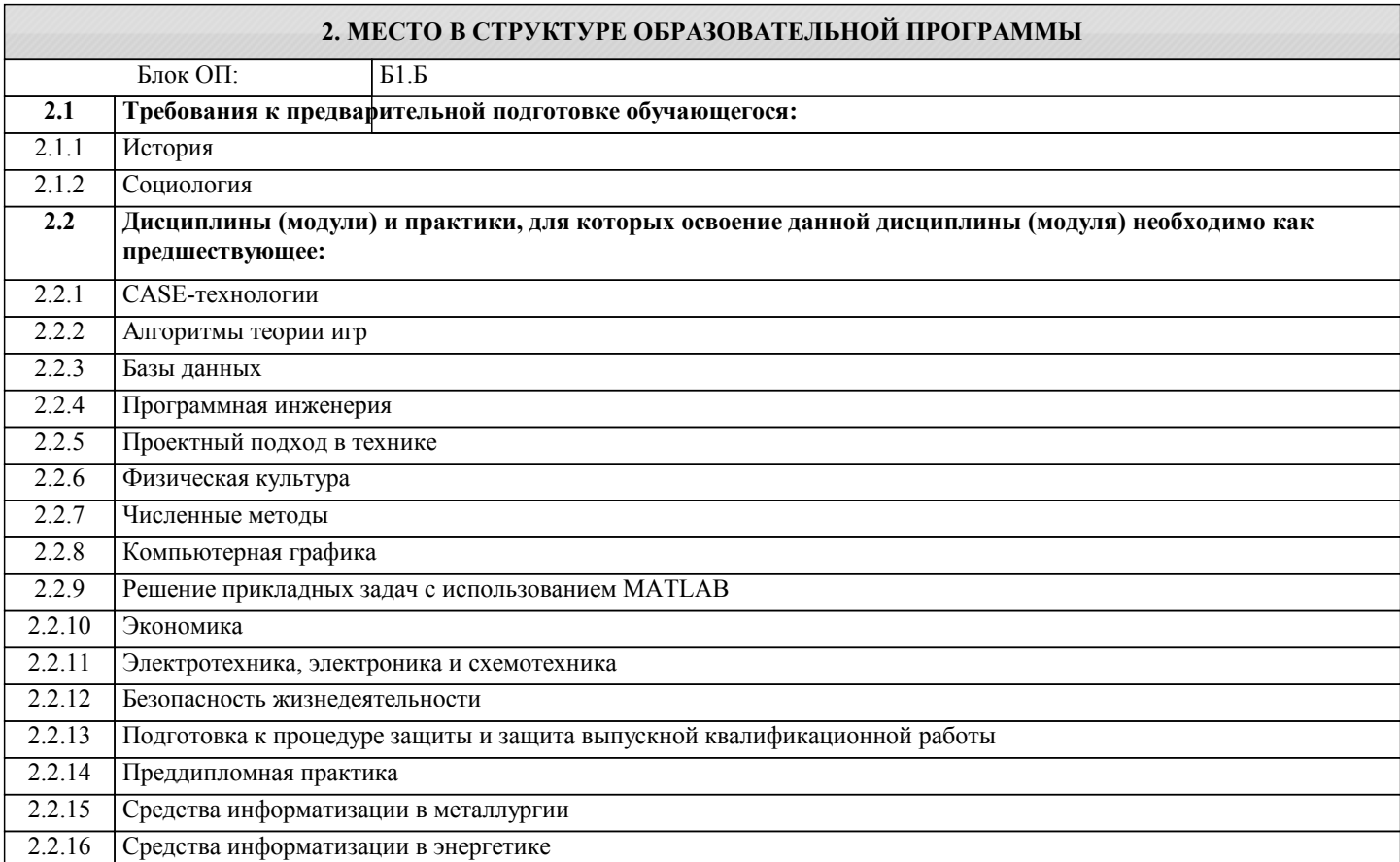

#### 3. РЕЗУЛЬТАТЫ ОБУЧЕНИЯ ПО ДИСЦИПЛИНЕ, СООТНЕСЕННЫЕ С ФОРМИРУЕМЫМИ **КОМПЕТЕНЦИЯМИ**

УК-10: Гражданственность и социальная ответственность (способен: анализировать основные этапы и закономерности исторического развития общества для формирования гражданской позиции; соблюдать права и обязанности гражданина; соблюдать социальные нормы и ценности, участвовать в решении социальных задач, толерантно воспринимать социальные, этнические, конфессиональные и культурные различия; воспринимать межкультурное разнообразие общества в социально-историческом этическом и философском контекстах)

Знять.

УК-10-31 основы Конституции РФ и уголовного кодекса РФ в разделе "Экологическое право"

УК-5: Практика (способен демонстрировать: практические навыки для решения задач и реализации проектов, в области, соответствующей профилю подготовки; знания требований безопасности жизнедеятельности, безопасности окружающей среды, экономические и технологические ограничения в области, соответствующей профилю подготовки; знание экономических, организационных и управленческих вопросов (управление проектом, управление рисками и управление изменениями и др.)

Знать:

УК-5-31 влияние технологических процессов на состояние окружающей среды и здоровье человека

ПК-1: Способен проектировать приклалные и информационные процессы в технических системах

 $\overline{\mathbf{y}_{\text{MFTk}}}$ :

ПК-1-У1 решать задачи по оценке эффективности экологических инвестиций в технические системы

УК-11: Здоровьесбережение и безопасность жизнедеятельности (способен: использовать методы и средства укрепления здоровья; поддерживать должный уровень физической подготовленности для обеспечения полноценной социальной и профессиональной деятельности; создавать и поддерживать безопасные условия жизнедеятельности, в том числе и при возникновении чрезвычайных ситуаций)

Владеть:

УК-11-В1 приемами и методами сбережения здоровья человека и сохранения качества окружающей природной среды

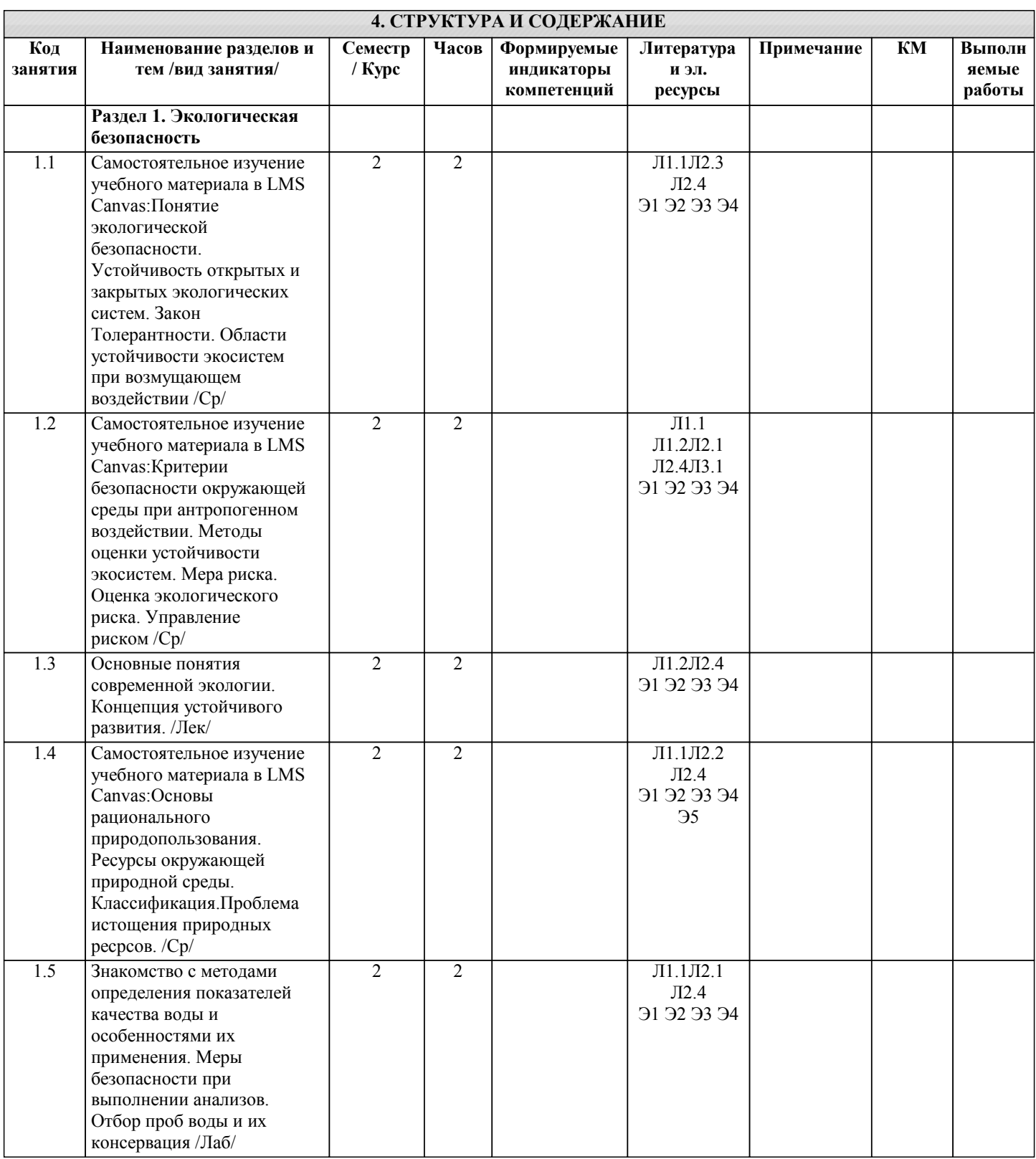

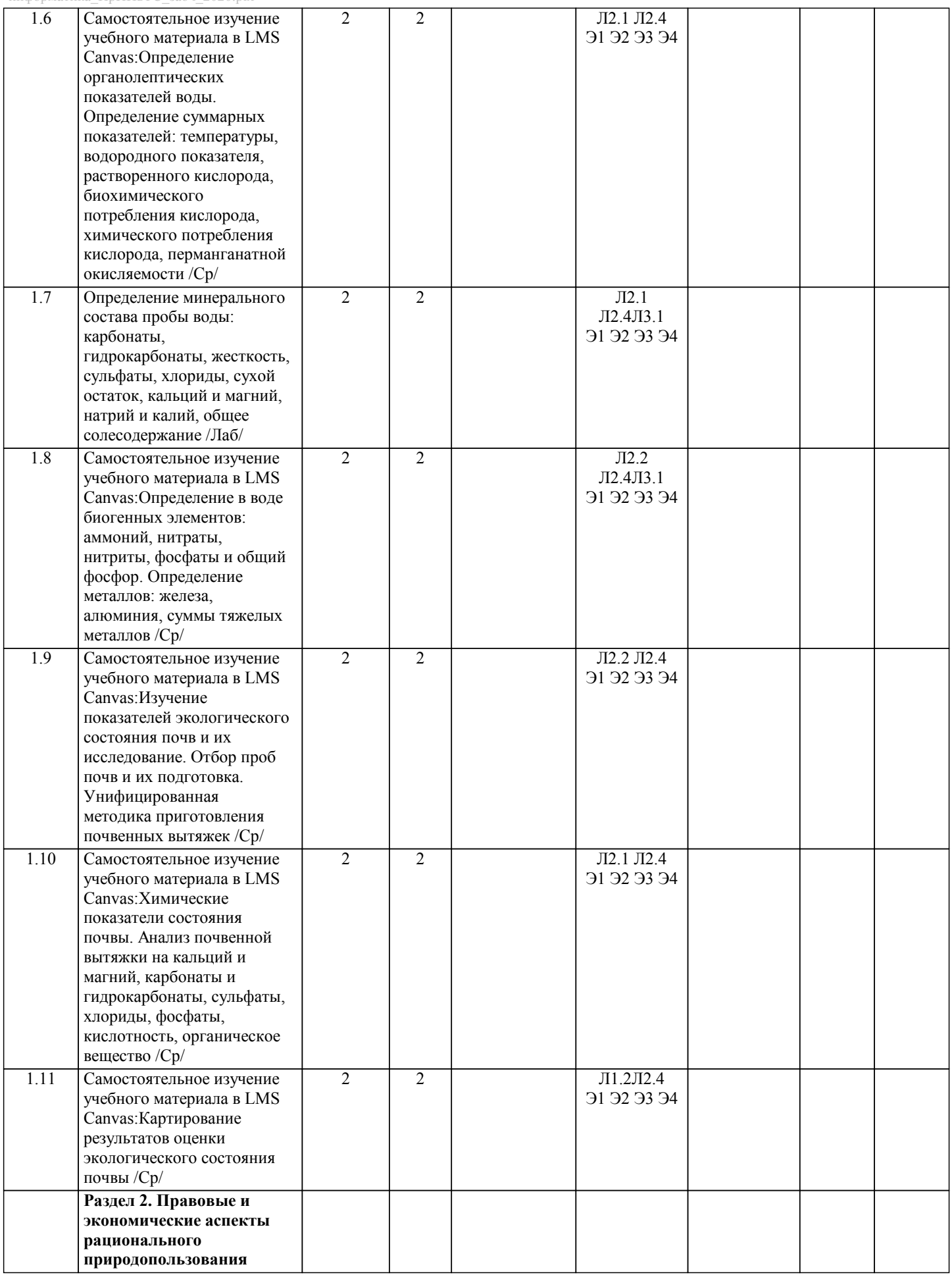

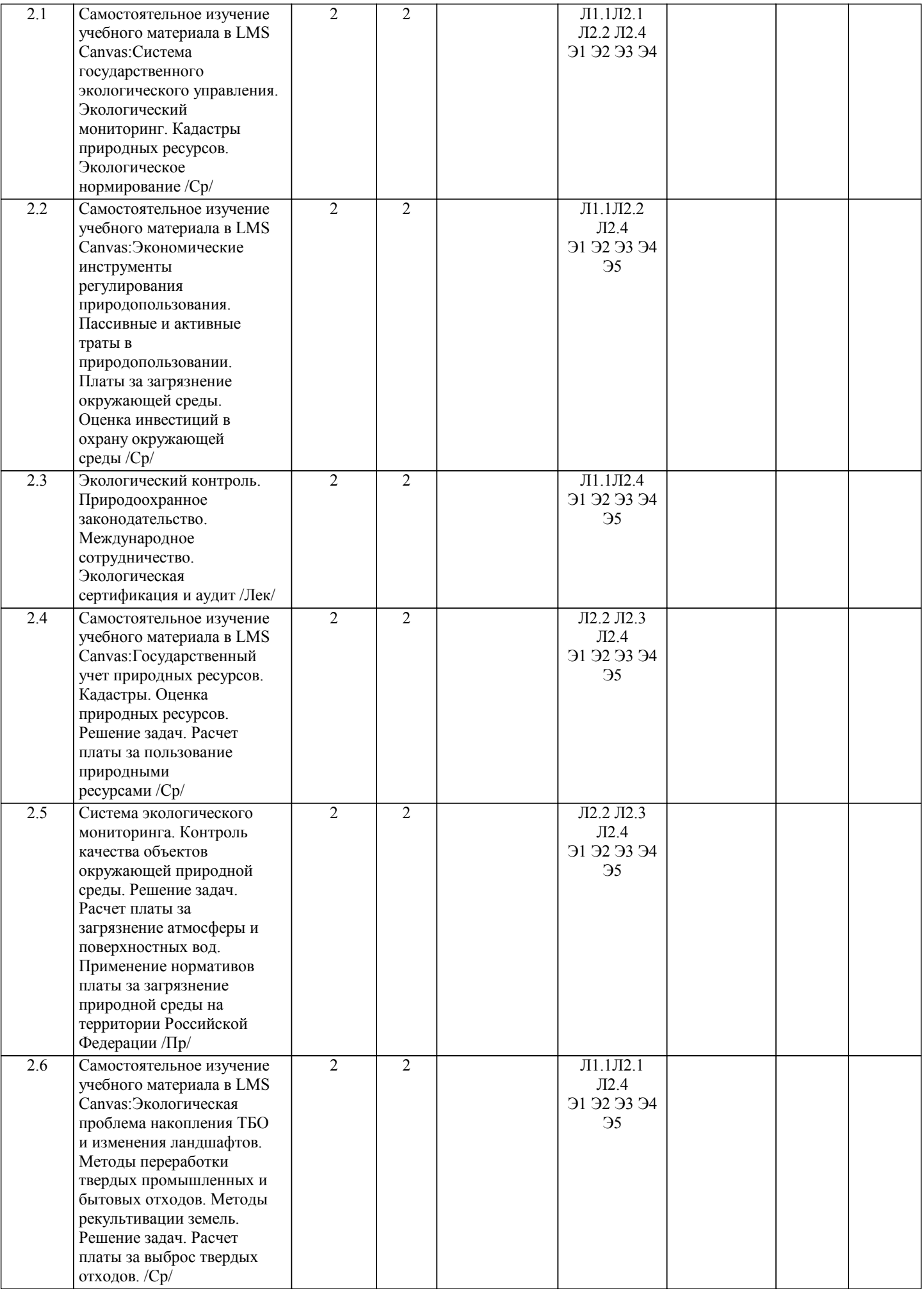

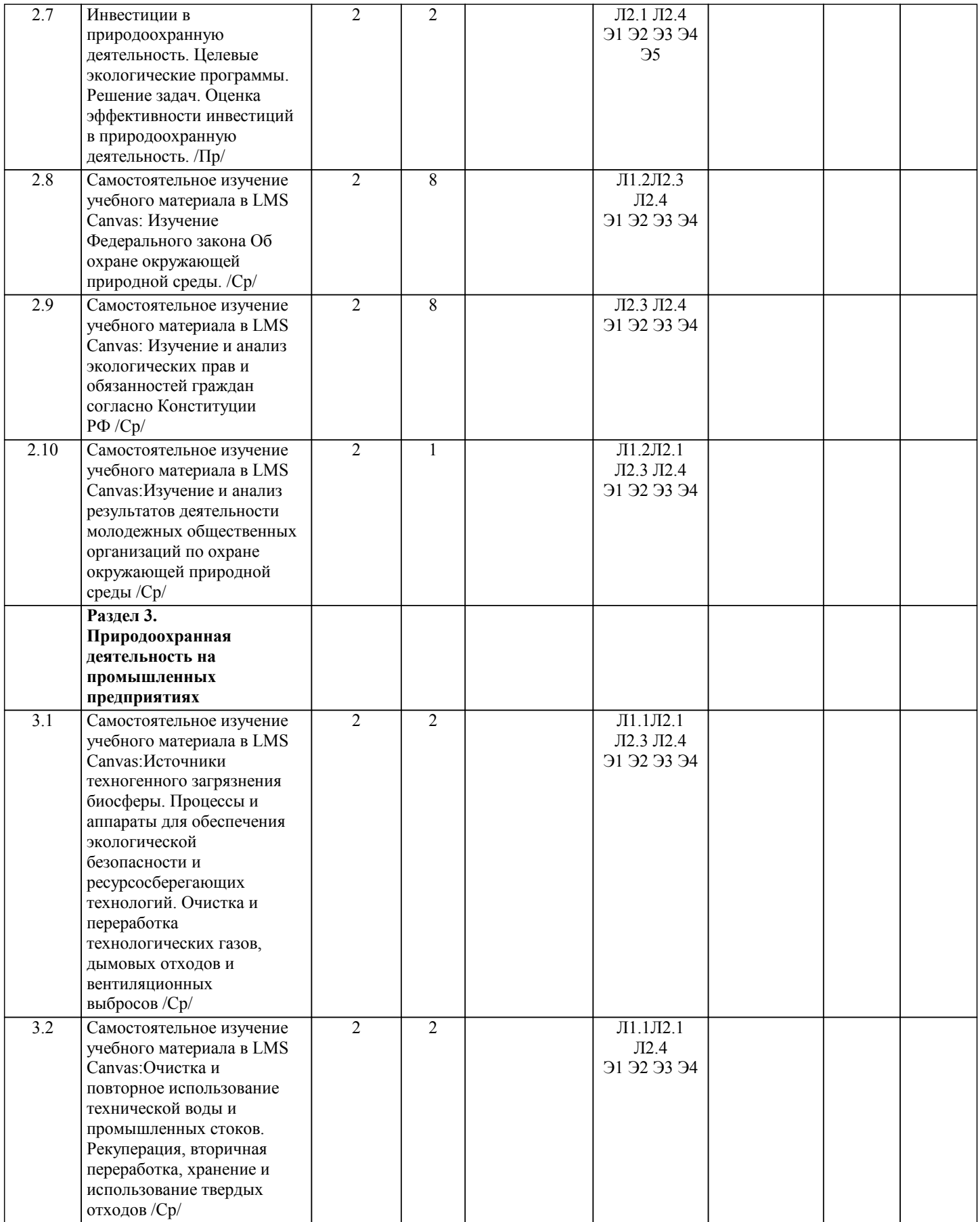

I

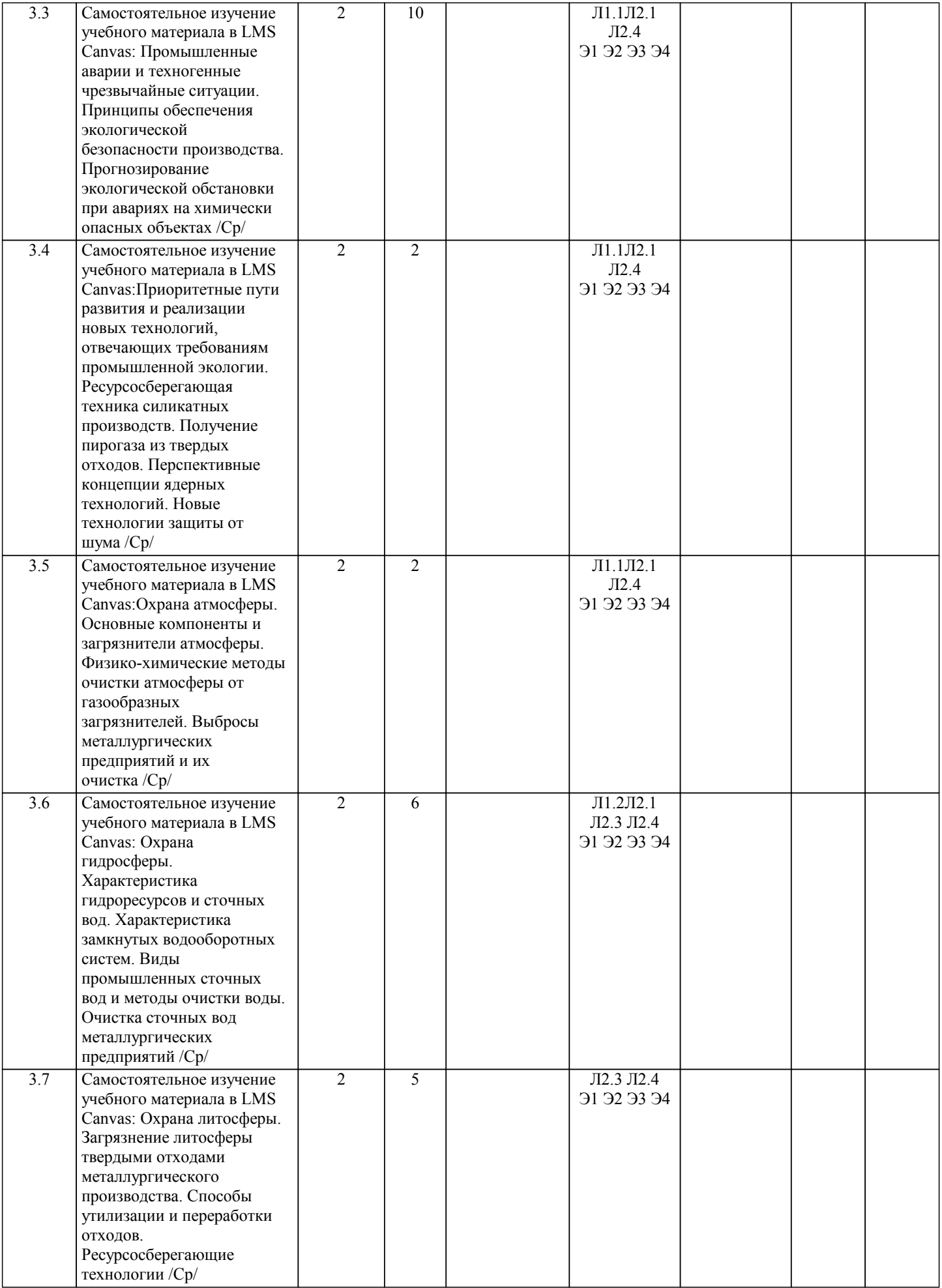

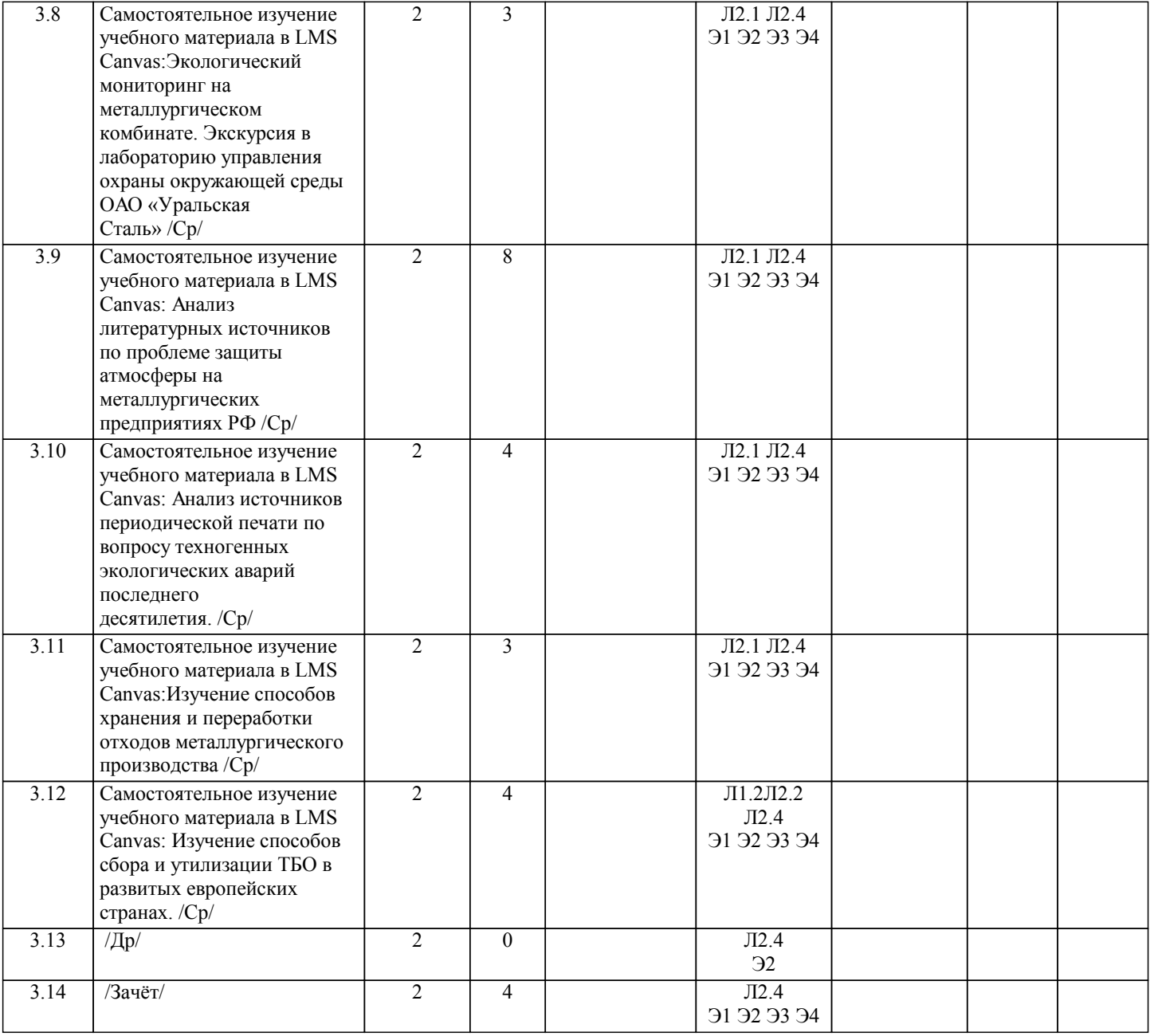

## **5. ФОНД ОЦЕНОЧНЫХ МАТЕРИАЛОВ**

## **5.1. Вопросы для самостоятельной подготовки к экзамену (зачёту с оценкой)**

Форма аттестации - зачет\*

Зачет выставляется по итогам тестирования, выполнения и защиты всех лабораторных работ и домашней контрольной работы.

#### Вопросы для подготовки к зачету (ПК-1; УК-5; УК-10; УК-11) 1. Экология как наука. Краткая история. Вклад русских ученых в развитие экологии. Методы экологических исследований. 2. Живое вещество. Определение и структура биосферы. Законы экологии Б. Коммонера.<br>2. Биосферный и геологический круговорот углерола, азота, фосфора, волы. Антропогенн 3. Биосферный и геологический круговорот углерода, азота, фосфора, воды. Антропогенное влияние на круговороты веществ. 4. Среда обитания. Особенности почвенной, наземно-воздушной, водной сред обитания.<br>5. Совместное действие экологических факторов. Закон оптимума, лимитирующий факт 5. Совместное действие экологических факторов. Закон оптимума, лимитирующий фактор. 6. Адаптации. Типы адаптаций. Понятие физиологических и поведенческих адаптаций. 7. – 10. Важнейшие абиотические факторы (излучение, температура, влажность, совместное действие температуры и влажности) и адаптации к ним организмов. 11. Биологические ритмы в природе, в жизни живых организмов. Биологическая сущность внешних и внутренних ритмов. 12. Жизненные формы растений и животных. 13. Понятие о популяции. Пространственная и демографическая структура популяций. 14. Генетические процессы в популяциях. Рост популяций. Кривые роста. 15. Внутривидовые и межвидовые взаимоотношения в популяциях. 16.Биоценоз. Экологическая ниша. Пограничный эффект. 17. Экосистемы. Структура. Поток веществ и энергии. Динамика экосистем. 18. Антропогенное воздействие на биосферу. Глобальные экологические проблемы. 19. Экологические проблемы Оренбургской области. Краткий обзор. 20. Антропогенное и техногенное воздействие на атмосферу. Основные источники загрязнения атмосферы в Оренбургской области. 21. Антропогенное и техногенное воздействие на гидросферу. Основные источники загрязнения вод в Оренбургской области. 22. Антропогенное и техногенное воздействие на почву. Основные проблемы состояния почв Оренбургской области. 23. Антропогенное и техногенное воздействие на биологическое разнообразие. Красная книга Оренбургской области. Пути сохранения биологического разнообразия. 24. Охрана ландшафтов. Антропогенные изменения ландшафтов. Пути защиты ландшафтов. 25. Генетическое загрязнение биосферы. Основные понятия. Генетический груз. Генофонд популяции человека Оренбургской области. 26. Демографические процессы в популяции человека Оренбургской области. 27.Экологическое законодательство. Правовая охрана природы. 28. Система нормирования качества окружающей среды. 29. Система мониторинга и государственного контроля качества окружающей среды. 30. Международное сотрудничество в области охраны окружающей среды. Основные направления, мероприятия, законодательные акты. 31. Очистка бытовых сточных вод. Основные этапы и методы очистки. 32. Характеристика основных методов очистки газообразных выбросов в атмосферу. 33. Характеристика основных методов очистки промышленных сточных вод. 34. Характеристика основных газообразных загрязняющих агентов (где образуются, в каком количестве, где накапливаются, как влияют на растения, животных, здоровье человека). 35. Характеристика продуктов нефтепереработки как загрязняющих агентов (где образуются, в каком количестве, где накапливаются, как влияют на растения, животных, здоровье человека). 36. Энергетические ресурсы среды. Основные источники. Альтернативные источники. Их плюсы и минусы, возможности использования на территории Оренбуржья. **5.2. Перечень работ, выполняемых по дисциплине (модулю, практике, НИР) - эссе, рефераты, практические и расчетно-графические работы, курсовые работы, проекты и др.** Тему реферата можно сформулировать самостоятельно или вместе с руководителем, а можно выбрать из предложенного списка (некоторые темы раскрыты по содержанию(ПК-1; УК-5; УК-10; УК-11): 1. Оценка и управление экологическим риском на ОАО «Уральская сталь».<br>2. Сохранение и укрепление злоровья человека в условиях промышленного 2. Сохранение и укрепление здоровья человека в условиях промышленного города.<br>3. Загрязнение почв в г.Новотроицке солями тяжелых металлов. 3. Загрязнение почв в г.Новотроицке солями тяжелых металлов. 4. Методы очистки бытовых сточных вод от загрязнений (на примере очистных сооружений города или области).<br>5. Метолы очистки возлуха от загрязнений ломенного произволства. 5. Методы очистки воздуха от загрязнений доменного производства. 6. Методы очистки воздуха от загрязнений мартеновского производства. 7. Методы очистки воздуха от загрязнений цементного завода. 8. Методы очистки воды от загрязнений коксохимического производства. 9. Система государственного контроля качества окружающей среды (на примере г.Новотроицка и Оренбургской области). **5.3. Оценочные материалы, используемые для экзамена (описание билетов, тестов и т.п.)**

- 10. Экономические механизмы регулирования качества окружающей природной среды.
- 11. Состояние атмосферного воздуха в г.Новотроицке.
- 12. Состояние питьевой воды в г.Новотроицке.
- 13. Международное сотрудничество и соглашения по вопросам охраны окружающей среды.
- 14. Система управления окружающей средой в производственной сфере.

15. Влияние Новотроицкого завода хромовых соединений на состояние окружающей среды г.Новотроицка.

16. Демографические проблемы Оренбургской области.

17. Антропогенное влияние производств на изменение климата.

18. Глобальная проблема опустынивания: проекция на Оренбургскую область.

19. Глобальная проблема дефицита питьевой воды: проекция на Оренбургскую область. 20. Глобальная проблема лавинообразного снижения видового многообразия: проекция на Оренбургскую область.

21. Единая система экологического мониторинга: региональный аспект. 22. Роль общественных молодежных движений в деле защиты окружающей природной среды.<br>23 состояние репродуктивного здоровья жителей г Новотроицка: проблемы и перспективы

23. Состояние репродуктивного здоровья жителей г.Новотроицка: проблемы и перспективы.

Экология как наука (основные методы исследований, классификация экологических наук, основные задачи современной экологии). Пользуясь материалом периодических изданий, коротко охарактеризуйте основные экологические проблемы нашей области.

25. Жизнь и творчество В.И. Вернадского. Основные направления научных исследований, открытия в экологии, оригинальная терминология В. И. Вернадского.

26. История становления экологии как науки. Выдающиеся ученые и основные положения их учений. Современные ученые экологи. Направления исследований.

27. Аутэкология (определение, методы исследования, основные законы и положения). На примере Ящерицы прыткой покажите взаимосвязь организма и окружающей среды. Какие черты приспособленности к жизни в антропогенной среде приобрела Серая крыса?

28. Демэкология (определение, методы исследования, основные законы и положения, свойства популяции). Популяции каких видов животных населяют степь в Гайском районе Оренбургской области? На примере одной из этих популяций объясните понятие «колебание численности популяции».

29. Статистические и динамические показатели популяции человека Оренбургской области. Прогнозы и выводы. 30. Генофонд, генетическое здоровье, генетический груз: сущность понятий, критерии и показатели, их взаимосвязь. Современное состояние, основные тенденции изменения генофонда России.

31. Синэкология (определение, область применения, основные методы, законы). Что такое экосистема, биогеоценоз, биосфера? Какие явления изучает синэкология? Перечислите все известные Вам биогеоценозы, существующие в Гайском районе Оренбургской области. На примере одного из них покажите структуру биогеоценоза, взаимосвязи в нем и его связь с абиотическими факторами среды.

32. Факторы окружающей среды (классификация, краткая характеристика, степень значимости в зависимости от среды обитания, закон оптимума, ограничивающий фактор). Покажите на конкретных примерах эволюционные процессы, доказывающие связь организмов со средой обитания (не менее 3х примеров).

33. Как называются процессы изменения экологических сообществ? Как они классифицируются? Как влияет деятельность металлургического комбината на ход и тип изменений природных биогеоценозов? Изучите влияние «Уральской стали» на реку Урал в районе Новотроицка. Предскажите возможный тип изменения биогеоценозов поймы Урала.<br>34.

Как называются процессы изменения экологических сообществ? Как они классифицируются? Как влияет деятельность цементного завода на ход и тип изменений природных биогеоценозов? Изучите влияние ОАО НЦЗ на степные ландшафты в районе Новотроицка. Предскажите возможный тип изменения биогеоценозов степи.

35. Как называются процессы изменения экологических сообществ? Как они классифицируются? Как влияет деятельность химического производства на ход и тип изменений природных биогеоценозов? Изучите влияние НЗХС на состояние природных экосистем в районе Новотроицка.

36. Типы экологических взаимодействий (классификация, значимость, примеры). Изучив экологическое сообщество какого-либо биогеоценоза Оренбургской области, покажите существующие взаимодействия между видами, внутри одного вида. Покажите степень значимости взаимодействий. Раскройте понятие «экологическая ниша». Покажите, может ли деятельность человека нарушать межвидовые и внутривидовые взаимодействия? Как это происходит в нашей Области?

37. Источники загрязнения окружающей природной среды (классификация, степень значимости). Источники загрязнения ОПС в нашем городе, в области. Как осуществляется контроль качества ОПС в Новотроицке? 38. Биогеохимические циклы – круговороты воды и биогенных элементов. Какие элементы и вещества не

включаются в круговорот? Каковы последствия этого?

39. Загрязнение педосферы. Основные загрязняющие факторы, агенты, их влияние на жизнь геобинтов. Как влияет загрязнение почв на человека (прямое и косвенное влияние). Каковы проблемы почв в нашей области (включая историю вопроса).

40. Загрязнение атмосферы. Основные загрязняющие факторы, агенты, их влияние на жизнь аэробинтов. Загрязнение атмосферы в Новотроицке, влияние на здоровье людей, статистика заболеваний дыхательных путей и сердечно-сосудистой системы. Оздоровление воздуха жилых помещений.

Загрязнение рек. Основные загрязняющие факторы, агенты, их влияние на жизнь гидробинтов. Проблема питьевой воды в мире и в области. Зоны наиболее напряженной экологической обстановки. Питьевая вода в Новотроицке (основные компоненты, проблемы, влияние на здоровье человека, возможности оздоровления воды).

Генетическое загрязнение. Биологические основы вопроса, история, современное состояние. Понятия генофонда, генотипа, мейоза, кроссинговера, мутации. Состояние генофонда нации, основные направления снижения риска генетических заболеваний.<br>43. Техногенное воз

Техногенное воздействие металлургического комбината на состояние окружающей природной среды (факторы, агенты, их биологическое значение). Охрана природы на предприятии, соблюдение экологического законодательства.<br>44. Пехногенное воздействие НЗХС на состояние окружающей природной среды (факторы, агенты, их Техногенное воздействие НЗХС на состояние окружающей природной среды (факторы, агенты, их биологическое значение). Охрана природы на предприятии, соблюдение экологического законодательства.

45. Техногенное воздействие предприятий пищевой промышленности Новотроицка на состояние окружающей природной среды (факторы, агенты, их биологическое значение). Охрана природы на предприятии, соблюдение

экологического законодательства. 46. Проблема радиоактивного загрязнения окружающей среды в мире, в области. История вопроса на материале области. Влияние радиоактивного загрязнения на здоровье человека. Перспективы решения вопроса. 47. Загрязнение мирового океана. Последствия этого загрязнения. Зоны экологического риска. Экологическое законодательство (по вопросу), международное сотрудничество. 48. Проблема сокращения площади тропических лесов и тайги. История вопроса. Современное состояние. Изменение климата вследствие повышения концентрации углекислого газа в атмосфере. Экологическое законодательство (по вопросу), международное сотрудничество. 49. Экологическое образование в России. История вопроса. Современное состояние. Значимость экологического образования. На основе анализа публикаций в периодических изданиях скажите, насколько значимыми для Россиян являются экологические знания. 50. Энергетическая промышленность. Современное состояние. Направление развития. Основные концепции энергосбережения. Альтернативные источники энергии (их плююсь и минусы). Какие альтернативные источники энергии можно использовать в нашей области? 51. Устойчивая эксплуатация растительных и животных ресурсов (теория и история вопроса). На примере Оренбургской области покажите основные направления научнообоснованного регулирования эксплуатации человеком растительных и животных ресурсов. 52. Особо охраняемые природные территории. Классификация и краткая характеристика. Охарактеризуйте особо охраняемые территории нашей страны, их значимость. Как происходит правовая защита территорий? 53. Методы очистки бытовых сточных вод (краткая характеристика всех возможных методов). На примере Гайских, Орских или Новотроицких очистных сооружений покажите цикл очистки воды, ее показатели до и после очистки. Можно ли считать воду очистных сооружений (на выходе) чистой и безопасной для природных водоемов и почему? 54. Методы и технологии очистки производственных сточных вод. Водопользование на предприятиях г.Новотроицка. 55. Методы и технологии очистки атмосферного воздуха от газообразных выбросов. Очистка воздуха на металлургическом комбинате. Охарактеризуйте самые проблемные (в аспекте рассматриваемой проблемы) цеха комбината. 56. Влияние выбросов и сбросов металлургического комбината на здоровье населения. Медицинская статистика по г.Новотроицку. 57. Влияние выбросов и сбросов цементного завода на здоровье населения. Анализ медицинской статистики по г.Новотроицку. 58. Влияние выбросов и сбросов НЗХС на здоровье населения. Анализ медицинской статистики по г.Новотроицку. Зачет может быть проведен дистанционно в системе LMS Canvas в виде тестирования

#### **5.4. Методика оценки освоения дисциплины (модуля, практики. НИР)**

Критерии оценки контрольной работы, проводимой в дистанционной форме в LMS Canvas

- $85 \leq$ Процент верных ответов  $\leq 100$  отлично
- $70 \leq$  Процент верных ответов  $\leq 84$  хорошо

50 ≤ Процент верных ответов < 69 – удовлетворительно

#### **6. УЧЕБНО-МЕТОДИЧЕСКОЕ И ИНФОРМАЦИОННОЕ ОБЕСПЕЧЕНИЕ**

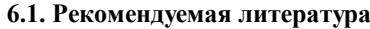

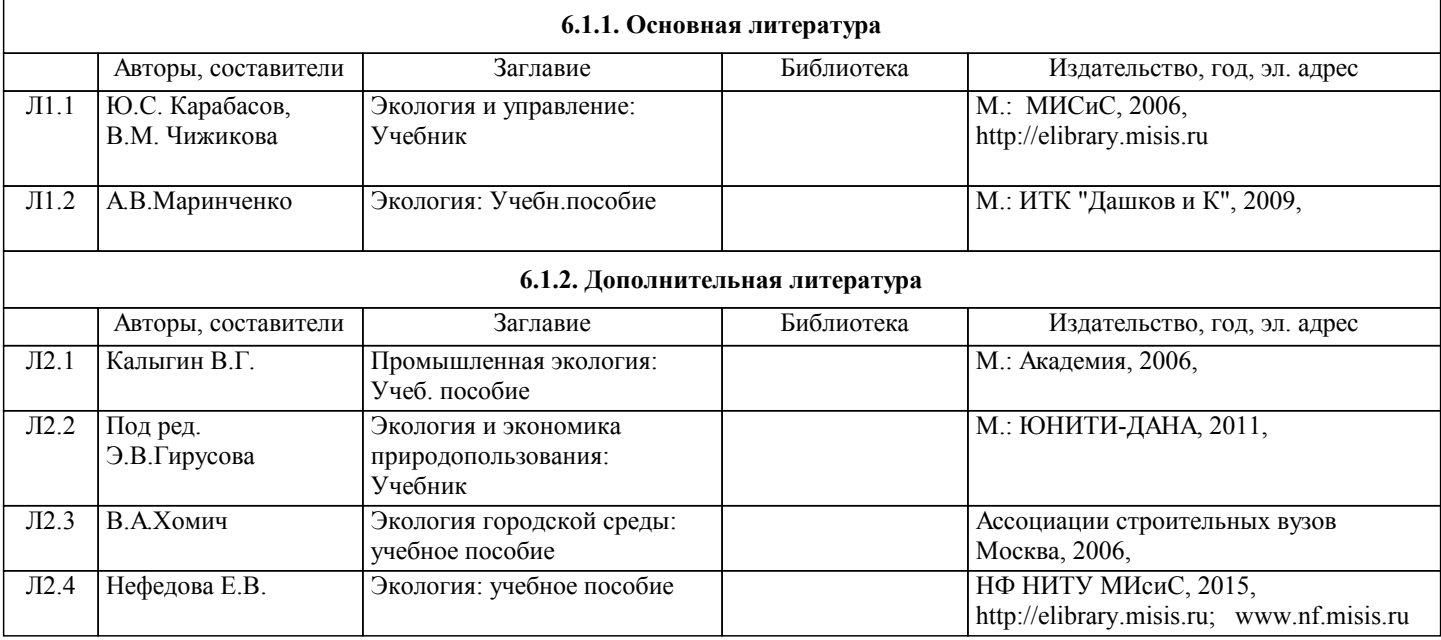

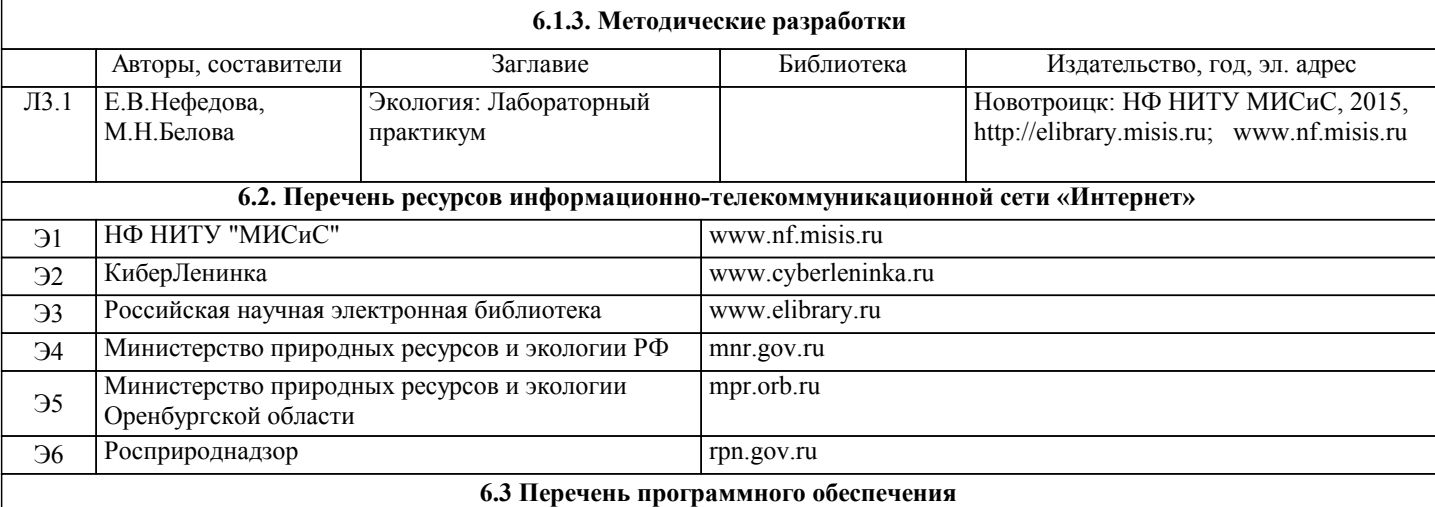

### **6.4. Перечень информационных справочных систем и профессиональных баз данных**

## **8. МЕТОДИЧЕСКИЕ УКАЗАНИЯ ДЛЯ ОБУЧАЮЩИХСЯ**

Методические рекомендации по написанию реферата (контрольная работа №1)

Реферат – это самостоятельная научно-исследовательская работа учащегося, где автор расскрывает суть исследуемой проблемы; приводит различные точки зрения, а так же собственные взгляды на неё.

Выбор темы исследования должен быть основан на Вашем личном интересе в области экологии. Постарайтесь провести не только анализ печатных источников, но и поставить свой эксперимент. Защита реферата на конференции – Ваш шанс заявить о достигнутых результатах, повысить свой рейтинг.

Работа над рефератом по экологии имеет свои особенности, о которых речь пойдет позже. Вместе с этим существуют общепринятые правила составления реферата и требования к нему.

Основные этапы работы над рефератом:

- формулирование темы. Тема должна быть не только актуальной по своему значению, но оригинальной, интересной по содержанию.

- подбор и изучение основных источников по теме (как правило, не менее 8-10);

- составление библиографии;

- обработка и систематизация информации;

- разработка плана реферата;

- написание реферата;

- публичное выступление с результатами исследования;

Содержание работы должно отражать

- знание современного состояния проблемы;

- обоснование выбранной темы;

- использование известных результатов и фактов;

- полноту цитируемой литературы, ссылки на работы ученых, занимающихся данной проблемой;

- актуальность поставленной проблемы;

-материал, подтверждающий научное, либо практическое значение в настоящее время.

Требования к содержанию и оформлению реферата

1. Тема реферата должна соответствовать критериям:

а) грамотность с литературной точки зрения;

б) четкость рамок исследуемой проблемы (недопустима как излишняя широта, так и узкая ограниченность);

в) сочетание емкости и лаконичности формулировок;

г) адекватность уровню ученической учебно-исследовательской работы (недопустимы как чрезмерная упрощенность, так и

излишняя наукообразность, а также использование спорной, с научной точки зрения, терминологии).

2. Титульный лист.

3. План-оглавление (в нем последовательно излагаются название пунктов реферата, указываются страницы, с которых начинается каж-дый пункт).

4. Вводная часть должна включать в себя:

а) обоснование актуальности темы реферата с позиций научной значимости (малая изученность вопроса, его спорность, дискуссионность и проч.), либо современной востребованности;

б) постановку целой и формирование задач;

в) краткий обзор и анализ источниковой базы, изучение литературы и прочих источников информации (при этом ограничение их только учебной и справочной литературой недопустимо).

5. Основная часть реферата структурируется по главам, параграфам, количество и название которых определяются автором и руководителем. Подбор ее должен быть направлен на рассмотрение и раскрытие основных положений выбранной темы; демонстрацию автором навыков подбора, структурирования, изложения и критического анализа материала по конкретной теме; выявление собственного мнения учащегося, сформированного на основе работы с

#### источниками и литературой.

Обязательными являются ссылки на авторов, чьи позиции, мнения, информация использованы в реферате. Цитирование и ссылки не должны подменять позиции автора реферата. Излишняя высокопарность, злоупотребления терминологией, объемные отступления от темы, несоразмерная растянутость отдельных глав, разделов, параграфов рассматриваются в качестве недостатков основной части реферата.

6. Заключительная часть реферата состоит из подведения итогов выполненной работы; краткого и четкого изложения выводов; анализа степени выполнения поставленных во введении задач.

7. Список литературы к реферату оформляется в алфавитной последовательности, в него вносится весь перечень изученных учащимися в процессе написания реферата монографий, статей, учебников, справочников, энциклопедий и проч. Структурирование этого раздела не требуется, но допускается (например, в случаях, когда автор считает необходимым акцентировать внимание на широте спектра использованной литературы).

Освоение дисциплины предполагает как проведение традиционных аудиторных занятий, так и работу в электронной информационно-образовательной среде НИТУ «МИСиС» (ЭИОС), частью которой непосредственно предназначенной для осуществления образовательного процесса является Электронный образовательный ресурс LMS Canvas. Он доступен по URL адресу https://lms.misis.ru/enroll/E8333T и позволяет использовать специальный контент и элементы электронного обучения и дистанционных образовательных технологий. LMS Canvas используется преимущественно для асинхронного взаимодействия между участниками образовательного процесса посредством сети «Интернет».

Чтобы эффективно использовать возможности LMS Canvas, а соответственно и успешно освоить дисциплину, нужно: 1) зарегистрироваться на курс. Для этого нужно перейти по ссылке ... Логин и пароль совпадает с логином и паролем от личного кабинета НИТУ МИСиС;

2) в рубрике «В начало» ознакомиться с содержанием курса, вопросами для самостоятельной подготовки, условиями допуска к аттестации, формой промежуточной аттестации (зачет/экзамен), критериями оценивания и др.;

3) в рубрике «Модули», заходя в соответствующие разделы изучать учебные материалы, размещенные преподавателем. В т.ч. пользоваться литературой, рекомендованной преподавателем, переходя по ссылкам;

4) в рубрике «Библиотека» возможно подбирать для выполнения письменных работ (контрольные, домашние работы, курсовые работы/проекты) литературу, размещенную в ЭБС НИТУ «МИСиС;

5) в рубрике «Задания» нужно ознакомиться с содержанием задания к письменной работе, сроками сдачи, критериями оценки. В установленные сроки выполнить работу(ы), подгрузить здесь же для проверки. Удобно называть файл работы следующим образом (название предмета (сокращенно), группа, ФИО, дата актуализации (при повторном размещении)). Например, Экономика Иванов И.И. БМТ-19 20.04.2020. Если работа содержит рисунки, формулы, то с целью сохранения форматирования ее нужно подгружать в pdf формате.

Работа, подгружаемая для проверки, должна:

- содержать все структурные элементы: титульный лист, введение, основную часть, заключение, список источников, приложения (при необходимости);

- быть оформлена в соответствии с требованиями.

Преподаватель в течение установленного срока (не более десяти дней) проверяет работу и размещает в комментариях к заданию рецензию. В ней он указывает как положительные стороны работы, так замечания. При наличии в рецензии замечаний и рекомендаций, нужно внести поправки в работу, подгрузить ее заново для повторной проверки. При этом важно следить за сроками, в течение которых должно быть выполнено задание. При нарушении сроков, указанных преподавателем возможность подгрузить работу остается, но система выводит сообщение о нарушении сроков. По окончании семестра подгрузить работу не получится;

6) в рубрике «Тесты» пройти тестовые задания, освоив соответствующий материал, размещенный в рубрике «Модули»; 7) в рубрике «Оценки» отслеживать свою успеваемость;

8) в рубрике «Объявления» читать объявления, размещаемые преподавателем, давать обратную связь;

9) в рубрике «Обсуждения» создавать обсуждения и участвовать в них (обсуждаются общие моменты, вызывающие вопросы у большинства группы). Данная рубрика также может быть использована для взаимной проверки; 10) проявлять регулярную активность на курсе.

Преимущественно для синхронного взаимодействия между участниками образовательного процесса посредством сети «Интернет» используется Microsoft Teams (MS Teams). Чтобы полноценно использовать его возможности нужно установить приложение MS Teams на персональный компьютер и телефон. Старостам нужно создать группу в MS Teams. Участие в группе позволяет:

- слушать лекции;

- работать на практических занятиях;

- быть на связи с преподавателем, задавая ему вопросы или отвечая на его вопросы в общем чате группы в рабочее время с 9.00 до 17.00:

- осуществлять совместную работу над документами (вкладка «Файлы).

При проведении занятий в дистанционном синхронном формате нужно всегда работать с включенной камерой.

Исключение - если преподаватель попросит отключить камеры и микрофоны в связи с большими помехами. На аватарках должны быть исключительно деловые фото.

При проведении лекционно-практических занятий ведется запись. Это дает возможность просмотра занятия в случае невозможности присутствия на нем или при необходимости вновь обратится к материалу и заново его просмотреть.